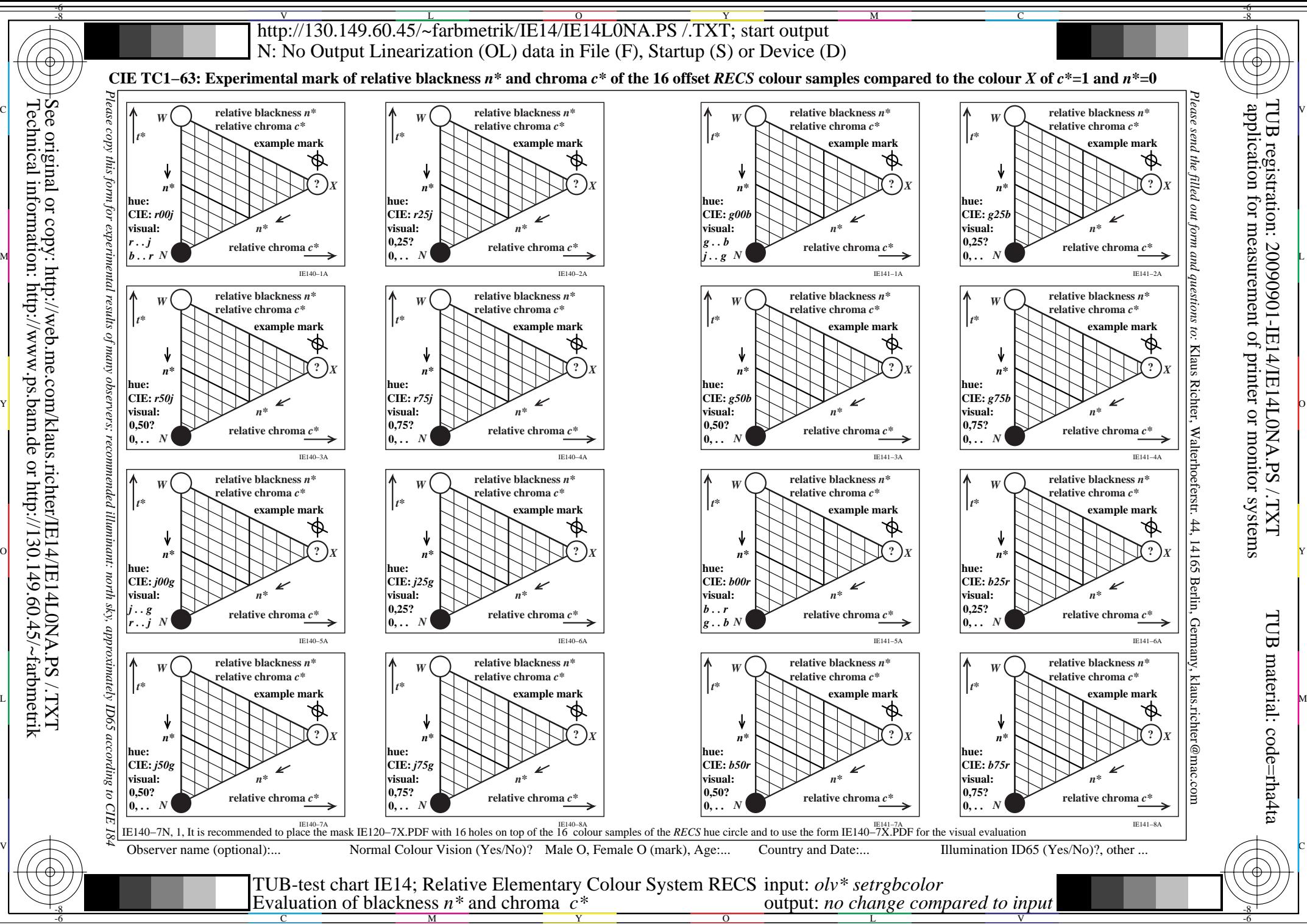

Technical information: http://www.ps.bam.de or http://130.149.60.45/~farbmetrik See original or copy: http://web.me.com/klaus.richter/IE14/IE14L0NA.PS /.TXT